**ESCUELA SUPERIOR POLITÉCNICA DEL LITORAL** 

**Facultad de Ingeniería en Electricidad y Computación** 

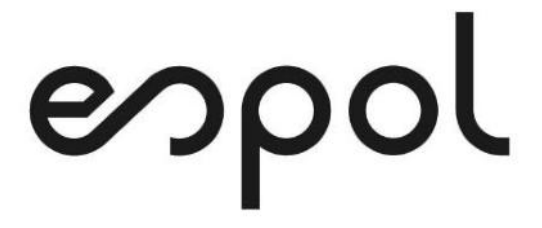

"IMPLEMENTACIÓN DE UNA HERRAMIENTA DE SOPORTE PARA LA ATENCIÓN DE CLIENTE EN EL DEPARTAMENTO DE SOPORTE DE TI DE UNA EMPRESA DE DESARROLLO DE SOFTWARE"

**EXAMEN DE GRADO (COMPLEXIVO)** 

PREVIA OBTENCIÓN DEL TÍTULO DE

**MAGÍSTER EN SISTEMAS DE INFORMACIÓN GERENCIAL** 

AUTOR

CRISTINA GABRIELA PONCE ESMERALDAS

GUAYAQUIL, MAYO 2021

## **AGRADECIMIENTO**

Muy agradecida con Dios por brindarme una familia amorosa y ejemplar la misma que me han apoyado siempre con su tiempo y dedicación, guiándome y dándome el apoyo incondicional que desde mi niñez me han podido brindar.

No podría olvidar el apoyo de mi esposo y mis hijos, por estar a mi lado y ser una pieza fundamental en mi vida.

A mis suegros y cuñados por su comprensión y dedicación.

Cristina Touce Emundaes

.

### **DEDICATORIA**

Dedicada de manera especial a mi esposo por su apoyo, dedicación y firmeza por el logro obtenido, a mis hijos por ser la fuente de motivación para poder cumplir un objetivo más en mi vida, a mis padres, hermanos, suegros y cuñados por sus palabras de apoyo y fuerza para poder cumplir esta meta. A Dios por estar siempre presente en todas las dediciones que he tenido que tomar y ser parte fundamental de mi vida.

# **TRIBUNAL DE SUSTENTACIÓN**

MSIG/Lenin Freire Cobo MSIG. Juan Carlos García

COORDINADOR DEL PROGRAMA PROFESOR DEL PROGRAMA

### **RESUMEN**

<span id="page-4-0"></span>La implementación que se llevó acabo para el área de soporte de Tecnología de la Información (TI) de la empresa de software, que tiene como objetivo principal que los clientes puedan contar con una herramienta donde puedan solicitar requerimientos o notificar incidentes que se presenten en sus equipos de trabajos relacionados al software que compraron. Muy aparte que los clientes puedan notificar incidentes por medio de la creación de tickets, el mismo permite registrar recursos encargados de dar el soporte al cliente, adicionalmente ofrece el registro de clientes tanto como la empresa y los usuarios que soliciten el mismo. Cuenta con un control para poder determinar el estado del ticket la misma son ligados al Acuerdo de Nivel de Servicio (SLA) de la empresa.

Con esta información la empresa de software permitirá poder obtener algunas estadísticas: como creación de Indicadores de Calidad (KPIS) para poder llevar un control de los tickets que ingresan los clientes y poder mejorar la atención de los reclamos y requerimientos.

# ÍNDICE GENERAL

<span id="page-5-0"></span>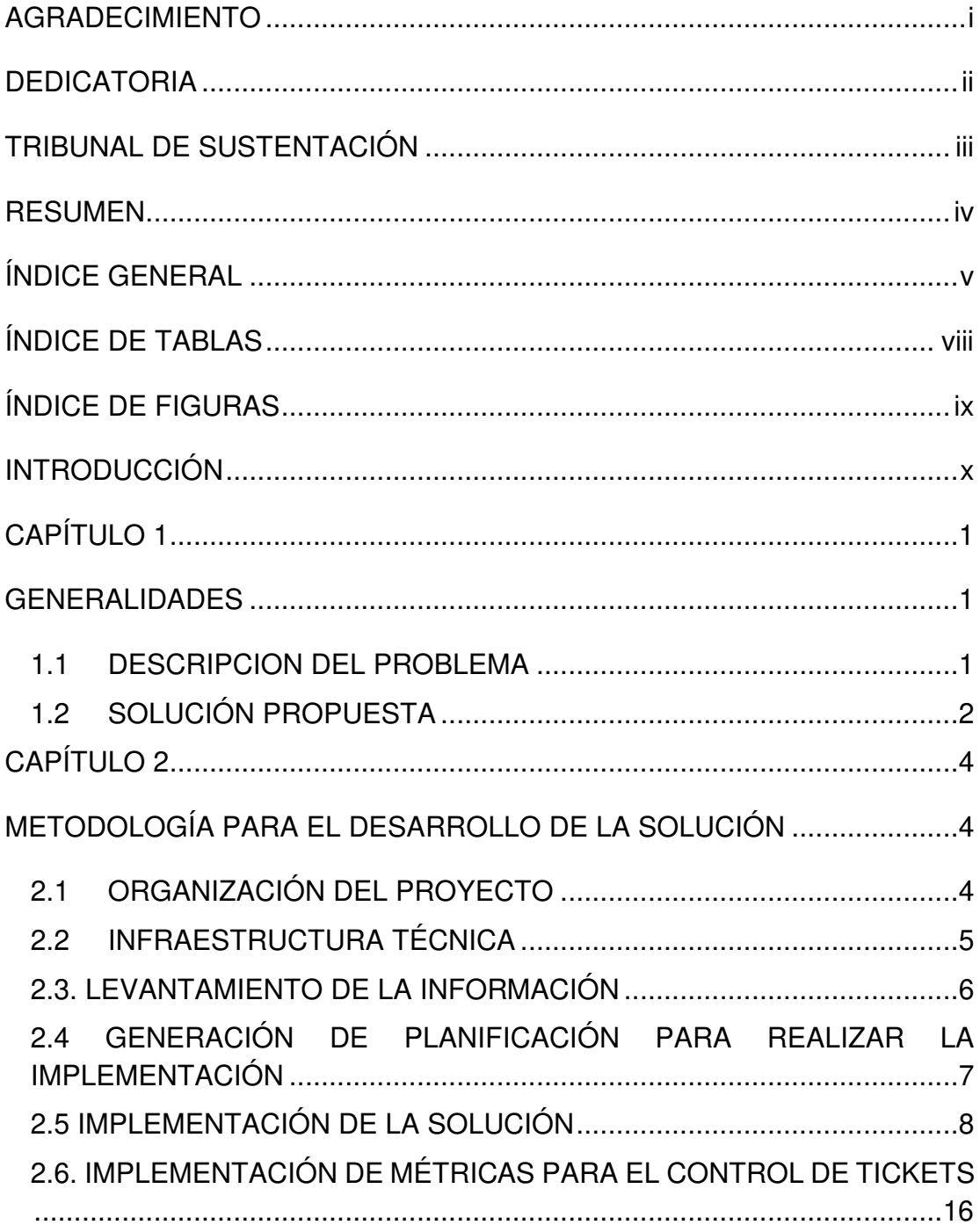

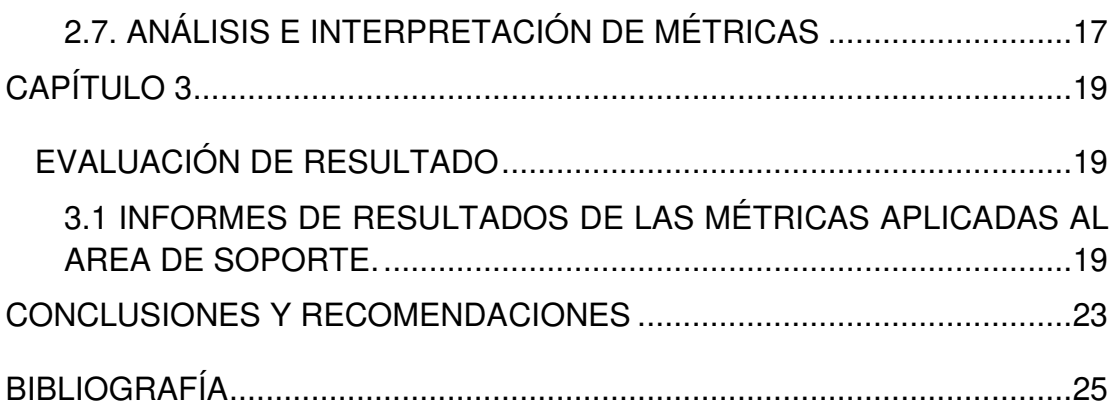

# **ABREVIATURAS Y SIMBOLOGÍA**

- **KPIS** Indicadores de Calidad
- **SLA** Acuerdo de Nivel de Servicio
- **TI** Tecnología de la información

# **ÍNDICE DE TABLAS**

<span id="page-8-0"></span>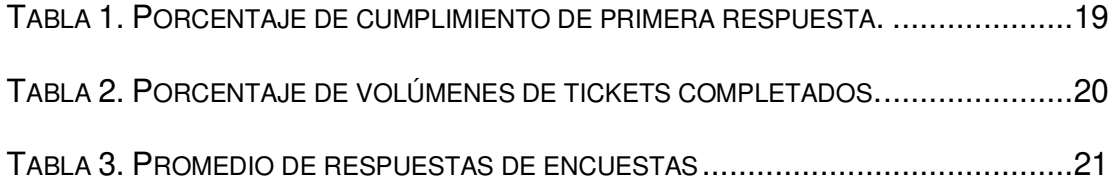

# **ÍNDICE DE FIGURAS**

<span id="page-9-0"></span>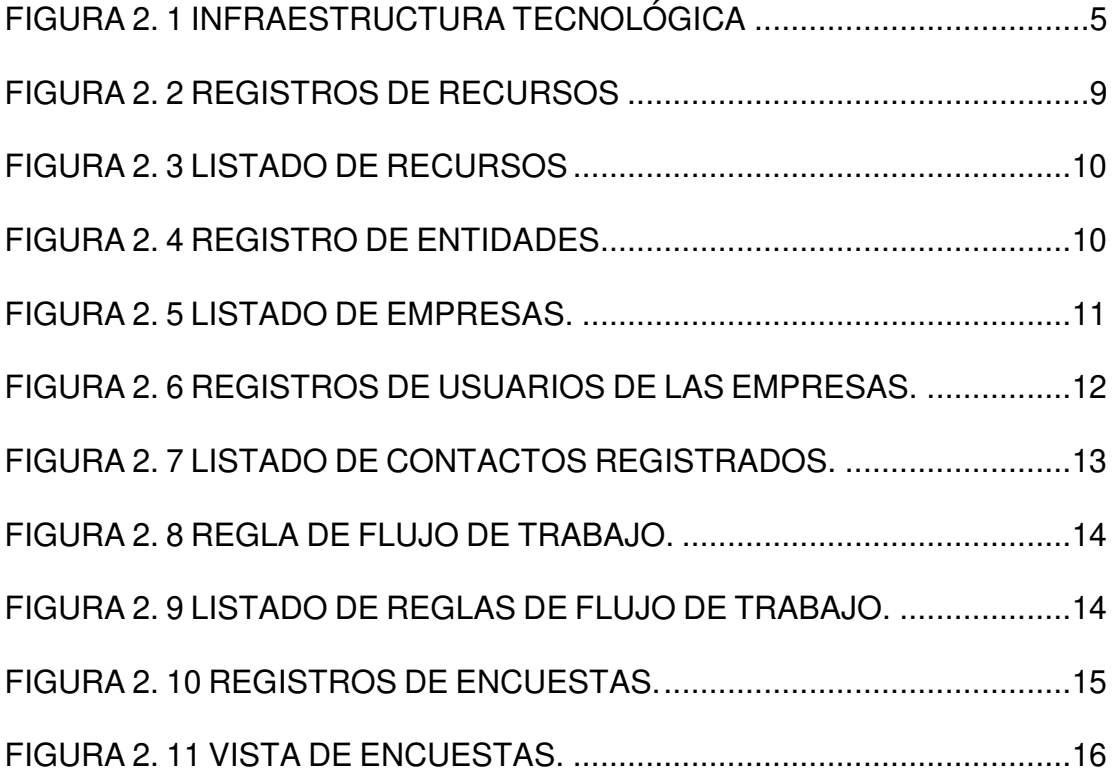

### **INTRODUCCIÓN**

<span id="page-10-0"></span>Cada empresa que ofrece sus productos sean estos tangibles o no tangibles su principal motor de existencia será la satisfacción del cliente, siendo su esencial prioridad para las empresas, por lo que se debe de crear una conexión solida con los clientes, demostrando siempre que existe interés de lo que necesitan.

Por ello es necesario que el cliente se sienta atendido a sus reclamos o sugerencias y que se puede mejorar el servicio de atención, de esa manera la empresa sabrá de sus debilidades para poder mejorarla y satisfacer a sus clientes.

Por esa razón , se optó por la compra de una herramienta que permitirá que los clientes ingresen tickets detallando el escenario presentado para que el recurso asignado pueda dar seguimiento al caso y resolverlo al instante, el mismo traerá como beneficio que se lleve un mejor control en lo incidentes o requerimientos que los clientes registren, adicional la herramienta ayudara a que el cliente pueda calificar la atención brindada , el mismo será de mucha ayuda a la empresa para que pueda identificar sus debilidades y pueda mejorarla. Con la información registrada de manera controlada se podrán crear indicadores de calidad que le permitirá validar el nivel de desempeño del área de Soporte.

## **CAPÍTULO 1**

### <span id="page-12-1"></span><span id="page-12-0"></span>**GENERALIDADES**

#### <span id="page-12-2"></span>**1.1 DESCRIPCIÓN DEL PROBLEMA**

La empresa de Software brinda soporte a sus clientes mediante llamadas telefónicas o por

medio de correos electrónicos, a medida que pasaba el tiempo comienza a aumentar el número de clientes y a la vez también aumentan los requerimientos e incidentes, pero no se podía seguir como el mismo procedimiento en el cual cada recurso o desarrollador de la empresa, realizaba un reporte de su gestión, el cual se tornaba cada vez más exhaustivo la medición y control del trabajo que realizaba cada recurso de trabajo. Adicionalmente, los clientes llamaban a quejarse por la atención a sus requerimientos o incidentes que tenían en sus ambientes puesto que la atención se volvía muy tardía.

A pesar del Acuerdo de Nivel de Servicio (SLA) que se había comprometido con cada cliente, no generaban resultados óptimos de acuerdo al contrato.

Eventualmente los clientes empezaban a enviar auditores para verificar los resultados de satisfacción de los clientes y la empresa no disponía de los informes solicitados.

Toda esta situación descrita, inició a generar una insatisfacción al cliente, por lo que se debía de solucionar el problema.

### <span id="page-13-0"></span>**1.2 SOLUCIÓN PROPUESTA**

Para poder resolver esta situación se propuso un proyecto de adquirir una herramienta que permita la creación de tickets o requerimientos de manera más ordenada y equitativa para poder dar seguimiento a los requerimientos y reclamos de los clientes.

Esta herramienta incluía las opciones de envío de encuesta a los clientes y así poder responder a las auditorias con información verídica.

En la herramienta se implementó las siguientes configuraciones:

- Ingreso de entidades
- Ingreso de clientes
- Ingreso de reglas de flujo
- Creación de Encuesta

Creación de plantillas de correos que son enviados por la herramienta de Soporte.

## **CAPÍTULO 2**

### <span id="page-15-1"></span><span id="page-15-0"></span>**METODOLOGÍA PARA EL DESARROLLO DE LA SOLUCIÓN**

### <span id="page-15-2"></span>**2.1 ORGANIZACIÓN DEL PROYECTO**

Para llevar a cabo la elección del proveedor que más acierte a las necesidades que se tenía en la empresa por el tema del soporte, las siguientes personas realizaron las siguientes actividades:

**Jefes de cada área**. - Recopilar toda la información brindada por lo recursos para dar el informe de todas las atenciones y demás datos necesarios para poder registrarla en la herramienta.

**Ing. de desarrollo de cada área**. - Reportar a los jefes las atenciones de los clientes que tenían en curso, adicional también brindaron información de los clientes como número de teléfono y ubicación para poder registrar como dato de la entidad.

**Conductor del proyecto. -** Personal encargado de gestionar contacto con el proveedor directamente, coordinar reuniones con los jefes de cada área para detallar las actividades realizadas con el proveedor y realiza las configuraciones en el sistema.

#### <span id="page-16-0"></span>**2.2 INFRAESTRUCTURA TÉCNICA**

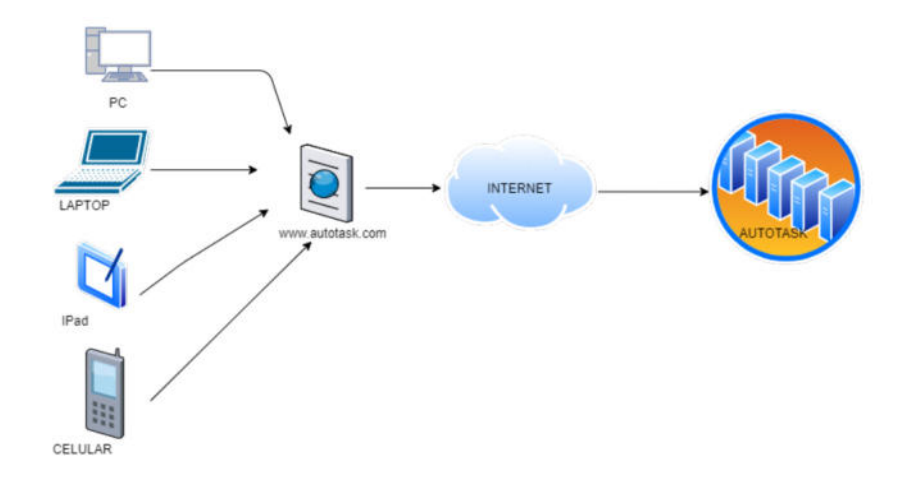

<span id="page-16-1"></span>**Figura 2. 1 INFRAESTRUCTURA TECNOLÓGICA** 

Fuente: El autor.

La herramienta Autotask tiene su infraestructura en la nube brindado el acceso a la información desde cualquier lugar. Los usuarios crean cuentas individuales y los posibles costes generados se facturan de manera mensual o anual. Las aplicaciones no se ejecutan en el propio equipo, sino que ofrecen un acceso online. Por ello, funciones como la puesta a disposición, el mantenimiento y la actualización de los programas son responsabilidad directa del proveedor, mientras que los usuarios se limitan a acceder al software a través de un navegador.

El acceso es posible, en principio, desde cualquier dispositivo con conexión a Internet, ya que solo hay que iniciar sesión en la herramienta web con los correspondientes datos de acceso.

#### <span id="page-17-0"></span>**2.3. LEVANTAMIENTO DE LA INFORMACIÓN**

Para el proceso de levantamiento de información se realizó las siguientes actividades:

-Inspecciones.

En la inspección se solicitó información de cada jefe de área para que detalle los requerimientos e incidentes que llevaba a cargo cada recurso del área.

Adicional se solicitó los datos como nombre teléfono, correo, lugar de establecimiento de los clientes que manejaban de acuerdo a cada área. Las mismas estaban siendo llenadas en hoja de Excel.

También se solicitó el número de quejas que tenían de los clientes sea por llamada telefónica o por correo electrónico.

-Se realizó entrevistas a varios proveedores que habían sido recomendados por otras empresas que eran nuestros clientes.

-Entrevista de varios proveedores que ofrecían herramientas para llevar la gestión de la atención del cliente.

-Reunión interna para evaluar los programas que ofrecían los proveedores.

-Elección de la herramienta que se acople a las necesidades que se tenía en el área de soporte.

-Generación del acta de constitución del proyecto.

# <span id="page-18-0"></span>**2.4 GENERACIÓN DE PLANIFICACIÓN PARA REALIZAR LA IMPLEMENTACIÓN**

Las actividades que se realizaron para la implementación del proyecto son: -Capacitación del personal interno para el uso de la herramienta.

-Registro de recursos. - Ingreso de la información de cada recurso de desarrollo de la empresa que brinde el servicio de soporte.

-Registro de empresas. - Registro de las empresas clientes que tiene la empresa para poder identificarla.

-Registro de usuarios de los clientes. - Ingreso de los usuarios que corresponda a cada empresa que se tiene como cliente, una vez registrado el cliente pueda ingresar o crear un ticket registrado el incidente o requerimiento solicitado.

-Creación de plantilla de notificación de correos. - Mediante la herramienta se puede configurar plantillas para la visualización mediante correo interno cuando se adjuntó una nota al ticket de parte del cliente o del recurso.

-Creación de políticas o reglas de flujo de trabajo. - Este permite configurar los parámetros de políticas de acuerdo a lo establecido con las reglas del área de soporte de la entidad. Envío de notificaciones cuando la cliente adjunta nota al ticket, envío de notificación cuando el recurso adjunta notificación al ticket, aviso de notificación cuando se genera y se completa un ticket, entre otras.

-Creación de encuestas. - Permite generar encuestas agregando múltiples preguntas para que puedan evaluar la atención que se brindó.

### <span id="page-19-0"></span>**2.5 IMPLEMENTACIÓN DE LA SOLUCIÓN**

Una vez adquirida la herramienta en la empresa, se coordinó una capacitación con el personal que administraría la herramienta.

Con el personal capacitado se realizaron los siguientes registros de información en la aplicación Autotask:

Registro de Usuario: En la Figura 2.1 se muestra la ventana de ingresos de los usuarios desde la aplicación del Autotask [1] quienes van a realizar la atención de tickets. La misma consiste en ingresar de carácter obligatorio los campos como: nombre, apellido, correo, área a la que pertenece el usuario.

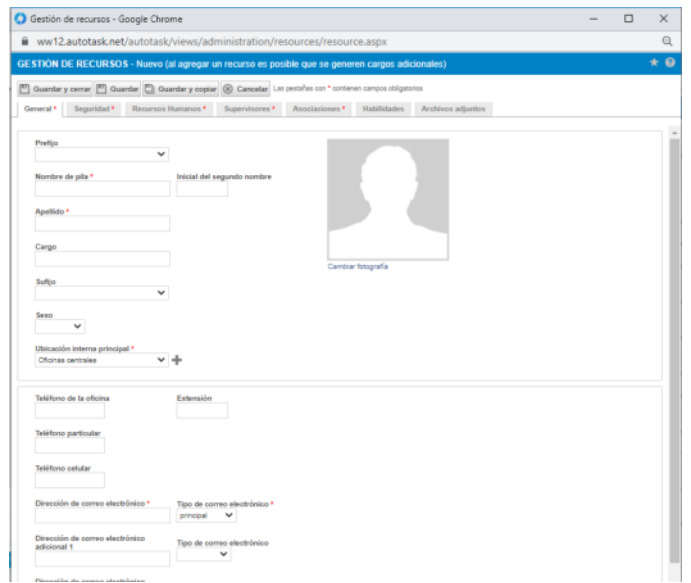

**Figura 2. 2 Registros de Recursos** 

Fuente: Autotask[1]

<span id="page-20-0"></span>Listado de recursos. En la Figura 2.2 se muestra la lista de recursos(usuarios) registrado en la aplicación la misma que muestra como columnas lo siguientes campos: nombre del recurso, departamento, nivel de seguridad, tipo de licencia, id. recurso, teléfono de oficina, teléfono celular, dirección de correo electrónico, ubicación principal, calificación de encuesta, activado por última vez, fecha de actualización.

|    | de Nuevo da Importantifistorial de Importaciones |                                | Encontrar recursos                                 |                           |                    |                        |                    |                                        |                                          | #ABCDEFGHIJKLMNOPGRSTUVWXYZW Adver26 V                                            |                                  |                                    |
|----|--------------------------------------------------|--------------------------------|----------------------------------------------------|---------------------------|--------------------|------------------------|--------------------|----------------------------------------|------------------------------------------|-----------------------------------------------------------------------------------|----------------------------------|------------------------------------|
|    | Nombre del recorso                               | Departamento<br>predabarminado | Nivel de seguridad                                 | Tipo de<br><b>Bownola</b> | lit.de<br>recurso. | Tatáfono de la oficina | Teléfono calular   | Dirección da correo<br>whetronico      | Uhicación<br>principal                   | Calificación de Activado por Fecha de<br>encuests de l'última vez<br>recursos por |                                  | <i><b>úttons</b></i><br>activación |
|    |                                                  |                                |                                                    |                           |                    |                        |                    |                                        |                                          |                                                                                   |                                  |                                    |
| 這  | <b>HILL COMMUNIST</b>                            |                                | Acceso complete (de<br>sistema's                   | Administrator 4           |                    |                        |                    |                                        | <b>Citizings</b><br>centrales            |                                                                                   | Administrator.<br>Autotassa      | 09/11/2013<br>14:11                |
| 巨  |                                                  | Area de Desarrollo             | <b><i><u>Mentaur</u></i></b>                       | : Profesiental            | 29683629           |                        |                    |                                        | Oficinal<br>centrales                    |                                                                                   | 4.45 Administractor:<br>Actorses | 87/08/2017<br>10:00                |
| 苣  |                                                  | Área de Desamilio              | Ventas                                             | <b>Professional</b>       | 29883624           |                        |                    | ATTACHED ATT                           | <b>D</b> finings<br>centrales            |                                                                                   | Abnivierador<br>Autotask         | 1008/2015<br>19:00                 |
| 丗  |                                                  | Generals General               | Administrador del sistema Administrador 29523412   |                           |                    |                        |                    |                                        | <b>Income</b><br><i><b>Tentrales</b></i> |                                                                                   | Administrator.<br>Austrasic      | 2509/2014<br>19:00                 |
| 8  |                                                  |                                |                                                    |                           |                    |                        |                    |                                        |                                          |                                                                                   |                                  |                                    |
| 白  |                                                  | Area de Desarrollo             | Vertas                                             | Profesional               | 2051128            |                        |                    |                                        | Oficinas<br>cartrales                    |                                                                                   | 4.44 Administrator.<br>Autotasio | 14/07/2014<br>12:00                |
| c  |                                                  |                                |                                                    |                           |                    |                        |                    |                                        |                                          |                                                                                   |                                  |                                    |
| 四  |                                                  | Arag de Desarrillo             | <b><i><u>Mentes</u></i></b>                        | Profesional               | 29083823           |                        |                    | <b>All All College College College</b> | Disirias<br>centrales                    |                                                                                   | 4.05 Administrator<br>Autotasa   | 03/11/2014<br>19:00                |
| G. |                                                  |                                |                                                    |                           |                    |                        |                    |                                        |                                          |                                                                                   |                                  |                                    |
| 目  |                                                  | Area de Desarrollo             | Administrador del sistema Administrador - 29583440 |                           |                    |                        |                    | AA HALLACA                             | Oficinas<br>sentrales                    |                                                                                   | Administrator.<br>Autoss         | 25052014<br>19.00                  |
| E) | <b>Lemanco</b>                                   | Area de Desarrollo             | Vertex                                             | Profesional               | 29683632           |                        | <b>DESTINATION</b> |                                        | Oficinas<br>zentrales                    |                                                                                   | 4.95 Administrator:<br>Autotasia | 14/07/2014<br>19:00                |

**Figura 2. 3 Listado de Recursos** 

Fuente: Autotask[1].

<span id="page-21-0"></span>Registro de entidades. En la Figura 2.3 muestra el formulario para el registro de entidades o clientes que tiene la empresa, la misma consta con los siguientes campos obligatorio para el registro: Nombre de la empresa, teléfono y tipo de empresa. En el caso de tener sucursales existe una pestaña en la misma ventana que le permite realizar el registro.

|                                    |               | C Gueste y cenar C Gueste y nave C Gueste y mar operanidad G Cancelar |                               |                                                                                                    |  |
|------------------------------------|---------------|-----------------------------------------------------------------------|-------------------------------|----------------------------------------------------------------------------------------------------|--|
| Tostarnates<br>General             |               |                                                                       |                               |                                                                                                    |  |
|                                    |               |                                                                       |                               | Para agregar el primer contacto para esta registro de empresa, brinde un nombre do pla y un apellids. Si no desea agregar un nuevo contacto en este momento, puede delar estas compos en blanco. Todos los campos manados con |  |
| - INFORMACIÓN GENERAL              |               |                                                                       |                               |                                                                                                    |  |
| Nombre de la empresa*              |               |                                                                       | Teléfono alternativo 1        |                                                                                                    |  |
|                                    |               |                                                                       |                               |                                                                                                    |  |
| Nombre del contacto"               |               |                                                                       | Teléfono alternativo 2        |                                                                                                    |  |
| Northre de in                      | Apallats      |                                                                       |                               |                                                                                                    |  |
| Prefijo <sup>1</sup><br>v          | Suffin'<br>v  |                                                                       | Teléfono cetular <sup>1</sup> |                                                                                                    |  |
|                                    |               |                                                                       |                               |                                                                                                    |  |
| Cargo <sup>*</sup>                 |               |                                                                       | Pax                           |                                                                                                    |  |
| Taki/kyno*                         | Ext           |                                                                       | Tipo de empresar              |                                                                                                    |  |
|                                    |               |                                                                       | Claris polencial              | ٠                                                                                                    |  |
| Corres electrónico                 |               |                                                                       | Identificador                 |                                                                                                    |  |
|                                    |               |                                                                       |                               | $\checkmark$                                                                                                    |  |
| Dirección 1                        |               |                                                                       | Responsible de engresa*       |                                                                                                    |  |
|                                    |               |                                                                       | Porce Esmaraldas, Cristina    | $\check{~}$                                                                                                    |  |
| Dirección 2                        |               |                                                                       | Nombre del territorio         | $\check{~}$                                                                                                    |  |
| Chatlad                            |               |                                                                       | Segmento de mercado           |                                                                                                    |  |
|                                    |               |                                                                       |                               | $\checkmark$                                                                                                    |  |
| Estado                             | Codigo postal |                                                                       | Competidor                    |                                                                                                    |  |
|                                    |               |                                                                       |                               | $\checkmark$                                                                                                    |  |
| Pais<br>Equator                    | u             |                                                                       | Nombre de la empresa matriz   | ٠                                                                                                    |  |
| Información de dirección adicional |               |                                                                       | Sitio Web                     |                                                                                                    |  |
|                                    |               |                                                                       |                               |                                                                                                    |  |
|                                    |               |                                                                       | Número de empresa             |                                                                                                    |  |
|                                    |               |                                                                       |                               |                                                                                                    |  |

<span id="page-21-1"></span>**Figura 2. 4 Registro de entidades** 

#### Fuente: Autotask [1].

Listado de empresas. En la Figura 2.4 muestra el listado de las empresas (entidades) que se tienen como clientes, en listado se muestra como columnas los siguientes campos: empresa, empresa Matriz, territorio, teléfono, web, estado, última actividad, tipo de empresa.

|          | + FILTROS DE BUSQUEDA                                                  |                     |                 |                                |                            |                |                                       |                            |                           |   |
|----------|------------------------------------------------------------------------|---------------------|-----------------|--------------------------------|----------------------------|----------------|---------------------------------------|----------------------------|---------------------------|---|
|          | Nuevo & Exportar + E O                                                 |                     |                 |                                |                            |                |                                       |                            |                           |   |
| 国士       | Empresa                                                                | C Empresa<br>matriz | ÷<br>Territorio | Teléfono<br>÷                  | Web <sup>1</sup><br>$\sim$ | Estado         | Importe total<br>de la<br>oportunidad | <b>Uttima</b><br>actividad | Tipo de<br><i>empresa</i> | ÷ |
| 三        | Cooperativa La Dolorosa                                                |                     |                 | 54-2153991                     |                            | Guayas         |                                       | 08/12/2018<br>0.00         | Clerte                    |   |
| $\equiv$ | COOPERATIVA I                                                          |                     |                 | (809) 581-8541                 |                            | Santo Domingo  |                                       | 14/08/2017<br>0.00         | Cliente                   |   |
| $\equiv$ | Cooperativa                                                            |                     |                 | 032989811                      |                            | <b>Bolivar</b> |                                       | 06/12/2018<br>0.00         | Ciente                    |   |
| ≡        | Cooperatival                                                           |                     |                 | (809)7262222                   |                            |                |                                       | 14/09/2017<br>0.00         | Cliente                   |   |
| ≡        | Cooperativa de Servidores Publicos                                     |                     |                 | (593) 02 2237782               |                            |                |                                       | 0.00<br>06/12/2018         | Cliente                   |   |
| 亖        | Cooperativa de ahorro y crédito                                        |                     |                 | (06) 2060 -402/<br>2980-404    |                            |                |                                       | 06/12/2018<br>0.00         | Cliente                   |   |
| 三        | Connectiva de Aborro y Credito                                         |                     |                 | 07-2944200                     |                            | <b>BO</b>      |                                       | 06/12/2018<br>0.00         | Cliente                   |   |
| 三        | COOPERATIVA DE AHORRO Y<br>CREDITO MICROEMPRESARIAL                    |                     |                 | 052672497                      |                            | Manabi         |                                       | 06/12/2018<br>0.00         | Cliente                   |   |
| ≡        | Cooperativa de Ahorro y Crédito                                        |                     | Local           | 072833255                      |                            | Azuay          | 2,000.00                              | 06/12/2018                 | Cliente                   |   |
| $\equiv$ | Cooperativa de Ahono y Crédito<br><b>MARGAR</b>                        |                     |                 | (593) 03 2942893               |                            | Chimborazo     |                                       | 29/01/2019<br>0.00         | Cierte                    |   |
| 亖        | Connerativa de Ahorro y Crédito                                        |                     | Local           | 07-2881707                     |                            |                |                                       | 06/12/2018<br>0.00         | Cliente                   |   |
| 三<br>.11 | Cooperativa de Ahorro y Crédito<br>Construcción, Comercio y Producción |                     |                 | 02-3310819<br><u> 같은 2012년</u> |                            | Equador        |                                       | 06/12/2018<br>0.00         | Cliente                   |   |
| $\equiv$ | Cooperativa de Ahorro y Credito                                        |                     | Local           | 052631113                      |                            |                |                                       | 06/12/2018<br>0.00         | Cliente                   |   |
| 亖        | Cooperativa de Ahorro y Credito                                        |                     | Local           | 05-2695396                     |                            | Manabi         |                                       | 08/12/2018<br>0.00         | Cliente                   |   |

**Figura 2. 5 Listado de empresas.** 

Fuente: Autotask[1].

<span id="page-22-0"></span>Registro de usuarios de las empresas. En la Figura 2.5 muestra el formulario para el registro de los usuarios de las empresas que estén registradas. Como campos obligatorios se debe ingresar: nombre del usuario, apellido, correo electrónico, cargo.

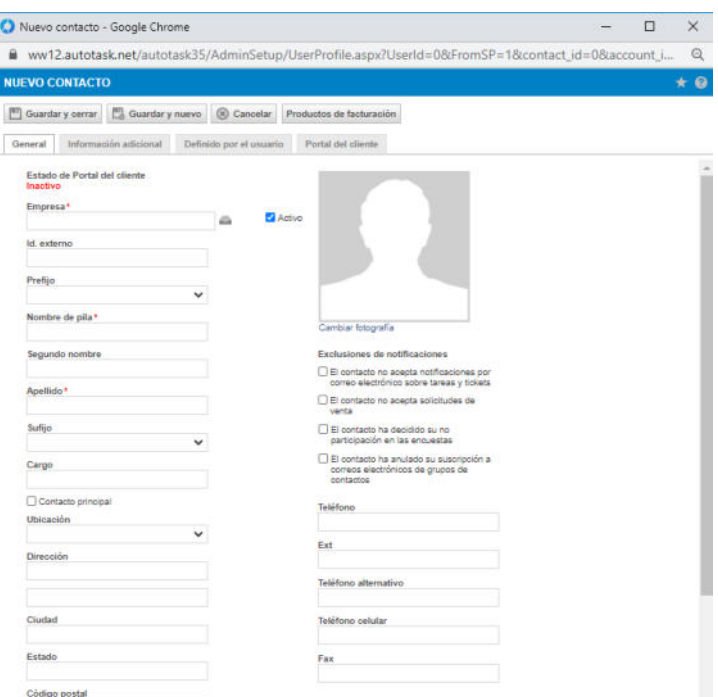

<span id="page-23-0"></span>**Figura 2. 6 Registros de usuarios de las empresas.** 

Fuente: Autotask [1].

Listado de contactos registrados. En la Figura 2.6 muestra el listado de los contactos de las empresas, que tiene como funcion principal ingresar tickets y requerimiento .La ventana presenta los siguientes columnas: contacto,empresa,telefono,extension,celular,ultima actividad.

|            | + FILTROS DE BUSQUEDA |                 |                                              |                |           |                     |                                    |
|------------|-----------------------|-----------------|----------------------------------------------|----------------|-----------|---------------------|------------------------------------|
| alle Nueva | & Exportar            | E O             |                                              |                |           |                     |                                    |
|            | Contacto              | ٠<br>Empresa    |                                              | Teléfono<br>÷. | Extensión | Teléfono<br>celular | č<br>Ultima<br>$\sim$<br>actividad |
|            | Mississippine         | Ambato Ltda     | Cooperativa Cámara de Comercio de 03-2412475 |                | 131       | 0004251470          | 06/12/2018                         |
|            |                       | Ambato Ltda     | Cooperativa Camara de Comercio de 03-2412475 |                | 123       | 0983341552          | 06/12/2018                         |
|            |                       | Ambato Ltda     | Cooperativa Cámara de Comercio de 03-2412475 |                | 124       | 0992549475          | 22/01/2019                         |
|            |                       | Ambato Ltda     | Cooperativa Cámara de Comercio de 03-2412475 |                |           |                     | 06/12/2018                         |
| Ξ          |                       | CACPECO         |                                              | 593984504149   |           |                     | 06/12/2018                         |
| 亖          | <b>Se Line Andino</b> | CACPECO         |                                              | 59332807900    | 110       | 503002608244        | 06/12/2018                         |
| ≡          |                       | CACPECO         |                                              | 59333731420    | 3001      | 0984252115          | 06/12/2018                         |
|            |                       | CACPECO         |                                              | 593984504149   |           |                     | 06/12/2018                         |
|            |                       | CACPECO         |                                              | 593984504149   |           |                     | 06/12/2018                         |
|            |                       | CACPECO         |                                              | 593984504149   |           |                     | 06/12/2018                         |
| Ξ          |                       | CACPECO         |                                              | 03371420       | 3008      | 0979046677          | 06/12/2018                         |
| $\equiv$   | <b>CONTRACTOR</b>     | <b>CACPECO</b>  |                                              | 593984504149   |           |                     | 06/12/2018                         |
|            |                       | CACPECO         |                                              | 593984504149   |           |                     | 06/12/2018                         |
|            |                       | Bango Cuscatian |                                              | +50322122060   |           |                     | 06/12/2018                         |
|            | Sr. So                | Banco Cuscatlan |                                              | +50322122060   |           |                     | 28/12/2018                         |
| $\equiv$   | Sr. Omar Bedon        | CACPECO         |                                              | 593984504149   |           |                     | 06/12/2018                         |

<span id="page-24-0"></span>**Figura 2. 7 Listado de contactos registrados.** 

Fuente: Autotask [1].

Regla de Flujo de Trabajo. En la figura 2.7 muestra la plantilla para creación de notificaciones donde se debe de ingresar el nombre de la regla y configurar las acciones que permita enviar la notificaciones y cambio de estado del ticket, por ejemplo, cuando edite el ticket, cuando agregue una nota al ticket, cuando adjunte un archivo al ticket, etc. En la Figura 2.8 muestra el listado de reglas de flujo que se tienen creados para el envío de notificaciones.

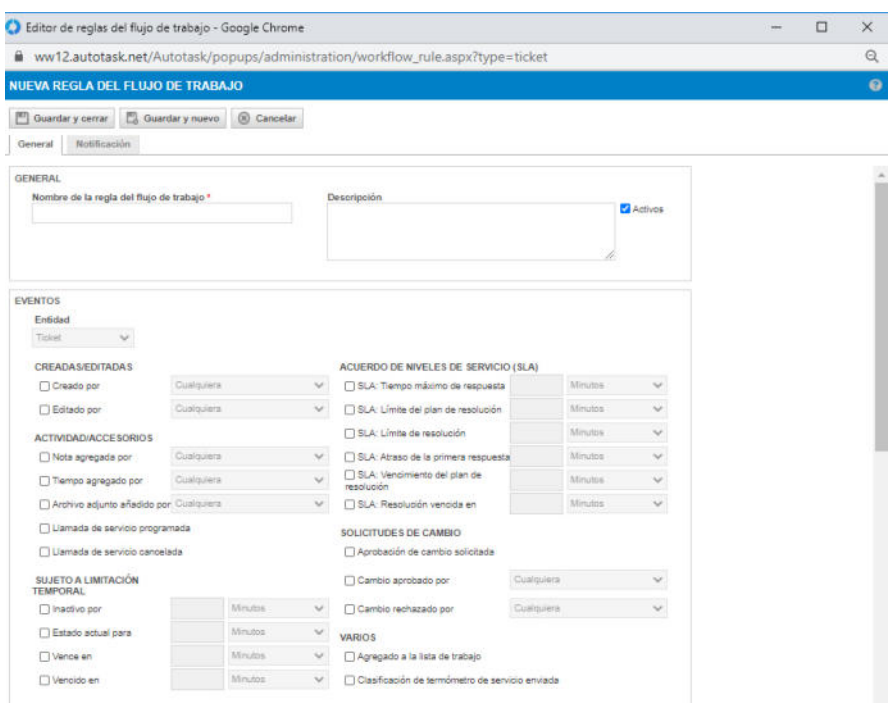

### **Figura 2. 8 Regla de Flujo de Trabajo.**

Fuente: Autotask [1].

<span id="page-25-0"></span>

|          | 4 REGLAS DEL FLUJO DE TRABAJO                             |         |   |                                   |                                                                               |                                                                                                    |                                                                                                    |                          |                                                 |                                                           |                                     |                                                                        |        |
|----------|-----------------------------------------------------------|---------|---|-----------------------------------|-------------------------------------------------------------------------------|----------------------------------------------------------------------------------------------------|----------------------------------------------------------------------------------------------------|--------------------------|-------------------------------------------------|-----------------------------------------------------------|-------------------------------------|------------------------------------------------------------------------|--------|
| CYLIA    | Contracto.                                                |         |   | (Preparitie)   Abender al classic |                                                                               |                                                                                                    |                                                                                                    |                          |                                                 |                                                           |                                     |                                                                        |        |
|          | de Naver                                                  |         |   |                                   |                                                                               |                                                                                                    |                                                                                                    |                          |                                                 |                                                           |                                     |                                                                        |        |
|          | <b>Nonvision die la</b><br>regis del Nun<br>de bishare.   | Endedad |   | Categoria de evento               | Eventoe                                                                       | Continies                                                                                                    | Actualizacione officialment of<br><b>Noblestown</b>                                                                                                    | echializazioni           | <b>Chicago</b><br>altuniancing<br><b>SHOP</b>   | Crewis not                                                | Athleenkola                         | <b>Electronical</b><br><i>activation</i><br>0.00mmm 30<br><b>Hines</b> | Active |
|          |                                                           |         | v |                                   | $\checkmark$                                                                  |                                                                                                    |                                                                                                    | $\overline{\phantom{a}}$ |                                                 |                                                           | $\omega$                            |                                                                        |        |
| $\equiv$ | Asiphar terese.                                           | Total   |   | Creatio@diado                     | Cuando un Solari ex-<br>Creato                                                | Y se sumplen las siguientes.<br>condiciones<br>Estado es igual a "Nuevo"                                                 | A continuación, elecute las siguientes<br>acciones<br>Confourar Recurso Principal/Función<br>Corrio "Solediaca Ruiz, Galo Ing.de<br>Soporte y Desarrollo?<br>Configurar Ties De Trabajo Comp.<br>"Engerta remote"<br>Divise corner algorithmics day<br>retificación (Ticket (TEX.) | 13/06/2020<br>09:08      | Porce<br>Euroerpicies.<br><b>Disting</b>        | Wagner, Rizardo                                           | 13/08/2020<br>12:10                 | 145                                                                    |        |
| $\equiv$ | Configurer MillA<br>interes magada al<br><b>INCORDERA</b> | Trivel  |   | Tolollulas de caribio             | Custom un firmal as-<br>Carribo Wechazago Por Cuality/era                     | Yea puripler iss signeries.<br>INFORMATION<br>Categoria De Titlet es igual a 195%                                        | A pontrulação, alabia las alpitantes<br>accorde<br>Estatiener Estado De RSIA Como<br>TRASAGE <sup>*</sup>                                                                                                    | 19/04/2020<br>14.24      | American artist<br>Autobiolo                    | Administrator<br>Autolase                                 | No entitis últimos.<br>3 monds      | $\overline{a}$                                                         |        |
| $\equiv$ | Confinizial RMA<br>nome autorizada al<br>aprobarsa        | Timinal |   | Relinitudes de raintire.          | Culando un finist les<br>Cambia Aprobats Por Cuarguara                        | Y sa number las piccentes<br><b><i>INDIVIDUALE</i></b><br>Catagoria De Tiolas es igual a "RMA"                           | Apprenuance, alance las siguieres<br>accorde<br>Estableirar Estado De Rota Cárna<br>"Autorizacia"                                                                                                    | 10/04/2021<br>14:24      | <b>Junniniahanni</b><br>Autotage                | Administration<br>Autosau                                 | No an ins Dorwic<br>3 mises         |                                                                        |        |
| u        | Ticineta Numeria<br><b>Dansey ador</b>                    | Total   |   | Create Editoria                   | Curando un Solomi est.<br>Creado                                              | Y'se sumpler las playeries.<br>continieres<br>Employa mayor as qual a<br><b>TANEOUADOR</b><br>Estado es igual a "fluevo" | A particularly, alance las singerias<br>ancionas<br>Enviar oceans electronics de<br>nestleasión (Tisket (TEXTO)<br>ASIGNATION &<br>save entrancibale distances as<br>connocadissautrama nomi<br>messed as present and Resures<br>primaring                                         | 08/01/2020<br>12:02      | <b>Donate</b><br><b>Generalizat</b><br>Cristina | Panels.<br>Constraints.<br>Cristina                       | No en los últimos<br><b>Girmans</b> | ×                                                                      | v      |
| $\equiv$ | Cuando conteste<br>$\sim$<br>distinguished and only       | Towi    |   | Actividad/Accessorios             | Custob un titled ex<br>Note Agreciate Por UH Decenii Oel<br>Portal Cal Clarta | T'se curricler: las algulentes<br>dondiciones:<br>Datedo es loual a "D'i espera de<br>scribación <sup>2</sup>            | A continuación, ejecute las siguientes<br>anniezas<br>Davilaurier Estado Como "En surso"<br>Emiler comes electrónics de<br>acceleration distribution on toward a                                                                                                    | 02/01/2020<br>19.41      | Ponce<br><b>Damestone</b><br>Cristina           | Ponce<br><b>Curaculous</b><br>Citatina<br>Activar Windows | 1206/2020<br>15:07                  | o.                                                                     | v      |

**Figura 2. 9 Listado de reglas de flujo de trabajo.** 

Fuente: Autotask[1].

Registro de encuestas. En la Figura 2.9 muestra las plantillas de creación de encuesta la misma que se envía cuando se completa el ticket para que el cliente evalúe la atención brindada. Para la generación de encuesta permite ingresar las preguntas y el rango de puntajes, también tiene la opción de personalizar los grafico adjuntando el logo de la empresa que envía la encuesta. En la Figura 2.10 presenta la pantalla de la encuesta enviada al cliente, como muestra el ejemplo tiene un rango de puntaje cuyo valor máximo es 5 y valor mínimo es 1.

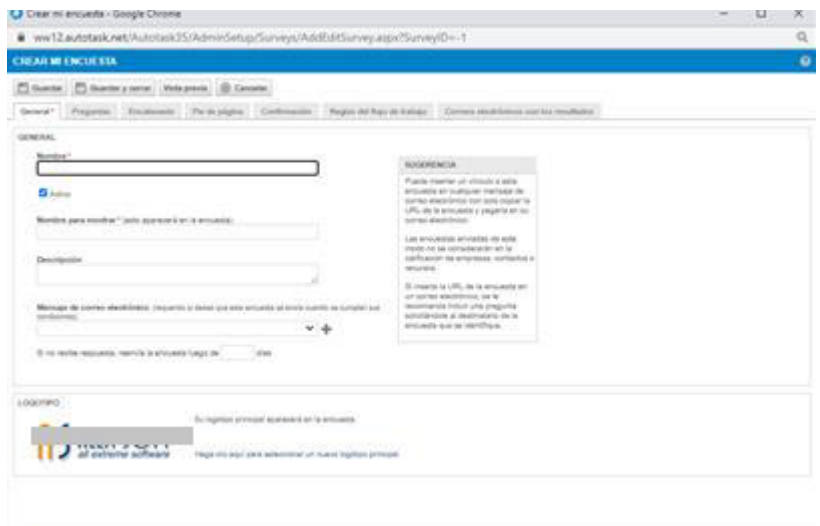

<span id="page-26-0"></span>**Figura 2. 10 Registros de encuestas.** 

Fuente: Autotask[1].

| <b>ENCUESTA DE SATISFACCIÓN</b>                                                                                                    |    |              |  |           |  |
|----------------------------------------------------------------------------------------------------|----|--------------|--|-----------|--|
| 1998 A DAY 2010 BAC 000                                                                                                    |    |              |  |           |  |
| Agrabasmas de antenaria por brodarios au tempo en la majuazita a esta encuela, que nos retineimente para jeder aerolfo de una mejor manera |    |              |  |           |  |
| To with an numer wint"                                                                                                    |    |              |  |           |  |
| Huthai pretes. Rendecente si preferental:                                                                                                  |    |              |  |           |  |
| ¿Como salfficaria la purmusistazi de la respuesta inicial a su<br>problems <sup>5.1</sup>                                                  |    | 4 2 2 4 5 WA |  |           |  |
| (5 as is callicated) ride also                                                                                                    |    |              |  | 000000 km |  |
| ¿Cástez subficacia la porticulatad de la resolución de sus<br>problems <sup>1+</sup>                                                       |    | 9 3 3 4 1 NA |  |           |  |
| (5 as to inditionals ride abot                                                                                                    |    |              |  | 00000000  |  |
| (4) problems of to have so resolute admitscharizesants? *<br>(8 as in calibratia) man aba/                                                 | ٠  | 3 3 4 5 MA   |  | 00000000  |  |
|                                                                                                    |    |              |  |           |  |
| ¿Cono calificaria ta copacitat did representante de<br>Scientist F.F.                                                                      |    | 4 2 2 4 3 64 |  |           |  |
| 15 as in talifounds rule after                                                                                                    |    |              |  | 00000000  |  |
| ¿Cório sabharía el profesionalismo del representante de                                                                                    |    | 8 3 3 4 1 NX |  |           |  |
| sopone? +<br>If we in publicated a ride, what                                                                                              | Ö. |              |  | 000001    |  |
| ¿Cual ha su revel de satisfanción con respecto al servicos                                                                                 |    | 4 2 3 4 5 WA |  |           |  |
| percent is not recovered in<br>IT as is certificately tries also                                                                           | ö. |              |  | 00000 mm  |  |

**Figura 2. 11 Vista de encuestas.** 

Fuente: Autotask[1].

# <span id="page-27-0"></span>**2.6. IMPLEMENTACIÓN DE MÉTRICAS PARA EL CONTROL DE TICKETS.**

#### **% DE CUMPLIMIENTO DE PRIMERA REPUESTA**

Sempre insposedo para servicio...

**Formula:** ((Cantidad de Ticket anuales – Cantidad de ticket que no cumple con la política) /Cantidad de tickets anuales) \*100

**Objetivo: Aumentar** la cantidad de respuesta en la primera contestación del ticket dentro de las dos horas en un 70 %.

#### **% DE VOLÚMENES DE TICKETS COMPLETADOS AL MES**

 **Formula:** ((Cantidad de Ticket generados mensualmente– Cantidad de tickets no completados al mes) / Cantidad de Ticket generados mensualmente) \*100.

**Objetivo: Completar** en un 25% los tickets generados al mes.

### **VALOR PROMEDIO DE RESPUESTA DE SATISFACION DE CLIENTE DE LAS ENCUESTAS**

**Fórmula:** Suma de puntaje de encuestas de los tickets por mes /cantidad de encuestas por mes.

**Objetivo:** Aumentar el puntaje de calificación del cliente al valor de 4.

### <span id="page-28-0"></span>**2.7. ANÁLISIS E INTERPRETACIÓN DE MÉTRICAS**

#### **Cumplimiento de primera respuesta**

Esta métrica permite ver que cada recurso que tenga asignado un ticket sea este un incidente o requerimiento al momento de ser creado en el portal de la aplicación si el mismo debe ser respondido dentro de las 2 primeras horas, para poder evaluar el indicador el mismo comprende la relación entre la suma de los tickets considerando el tiempo que se tomó el recurso en contestar en primera instancia sobre la cantidad de lo tickets que se consideraron para la evaluación. De esta manera se puede validar

sea por periodo de tiempo cuando no se esté respetando la política y la misma poder validar el recurso que no esté respetando la política.

#### **Volúmenes de tickets completados al mes**

Esta métrica permite ver la relación de la cantidad de ticket que son generados por los clientes que están en estado completado o cerrado relacionado con la cantidad total de ticket en un periodo de tiempo, este indicador nos permite validar la cantidad de ticket que se han completado en un periodo de tiempo de esa manera se puede verificar cuando existe mayor número de tickets que no han sido completados con el objetivo de identificar si se debe alguna actualización del sistema o algún evento repetitivo.

## **Valor promedio del resultado de la encuesta de satisfacción del cliente.**

Permite ver la relación de la suma de los puntajes de las encuestas obtenidas en el mes sobre el número de las encuestas que fueron contestadas por el cliente en el mismo periodo del mes, permitiendo medir la satisfacción del cliente como ha aumentado o decrecido de acuerdo al valor establecido que se tuvo como objetivo.

# **CAPÍTULO 3**

### <span id="page-30-1"></span><span id="page-30-0"></span>**EVALUACIÓN DE RESULTADO**

# <span id="page-30-2"></span>**3.1 INFORMES DE RESULTADOS DE LAS MÉTRICAS APLICADAS AL AREA DE SOPORTE.**

Como referencia a los resultados de las métricas se tomaron datos del año 2018 y 2019.

### **% DE CUMPLIMIENTO DE PRIMERA RESPUESTA**

#### <span id="page-30-3"></span>**Tabla 1. Porcentaje de cumplimiento de primera respuesta.**

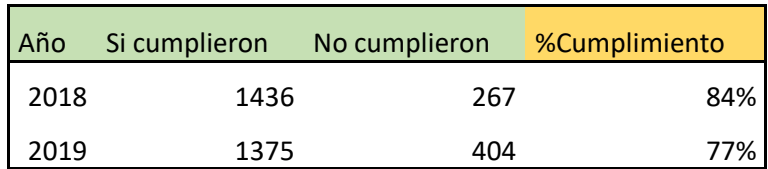

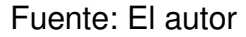

La Tabla 1 indica el resultado de las métricas de los años 2018 y 2019, donde tuvo mayor puntaje en el 2018, llegando como sumatoria total de tickets generados en 1703, la cantidad de tickets que cumplieron la política de primera respuesta fue de 1436, calculado la métrica tuvo un resultado de 84% de cumplimiento.

A diferencia del año 2019 donde tuvo un menor puntaje, llegando como sumatoria total de tickets generados en 1779, la cantidad de tickets que cumplieron la política de primera respuesta fue de 1375, calculado la métrica tuvo un resultado de 77% de cumplimiento.

### **% DE VOLÚMENES DE TICKETS COMPLETADOS AL MES**

#### <span id="page-31-0"></span>**Tabla 2. Porcentaje de volúmenes de tickets completados.**

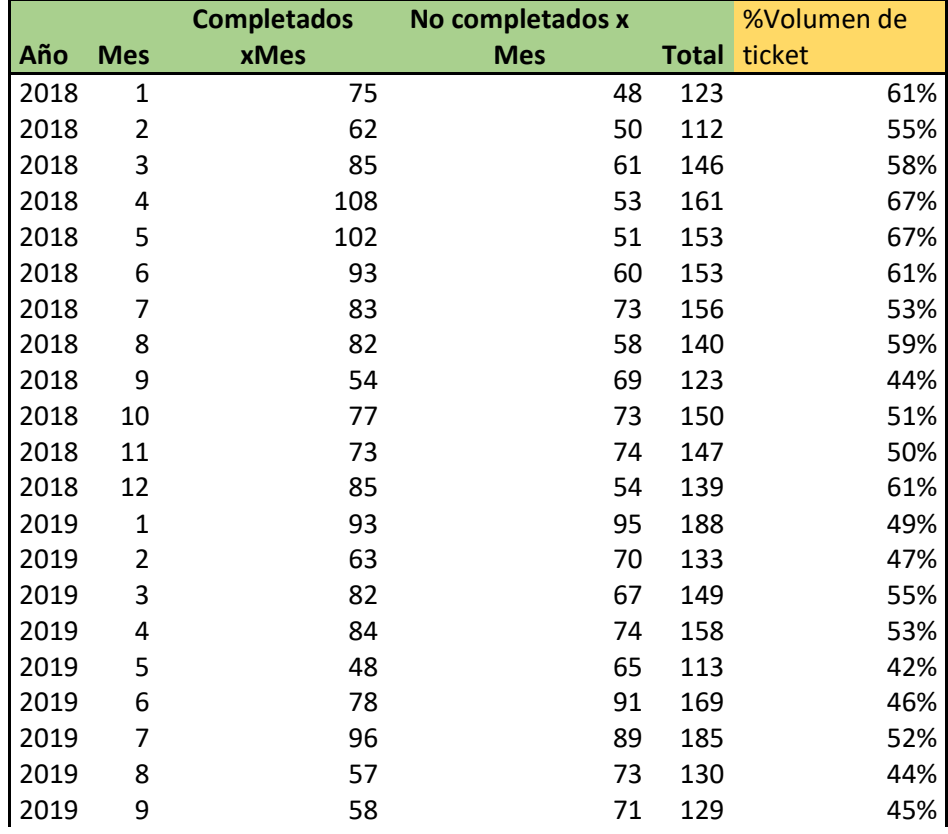

Fuente: El autor

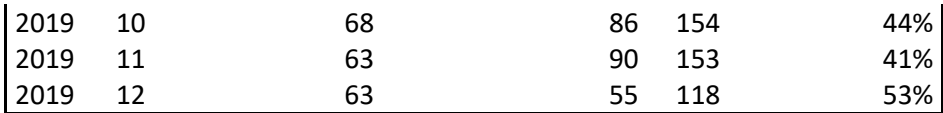

De acuerdo a los resultados de la Tabla 2 ,el número de mes que tuvo menor porcentaje de volumen de tickets corresponde al año 2019 en el onceavo mes , con un total de 153 tickets generados dando como resultado a la métrica el 41 % de cumplimiento, en el 2018 entre el cuarto y quinto mes se obtuvo el mayor porcentaje de volumen de ticket completados en el mes , teniendo un total de tickets 161 y 153, calculando la métrica de rendimiento se obtuvo como resultado un porcentaje de 67 % cumplimiento siendo el mayor porcentaje evaluado en los años 2018 y 2019.

### <span id="page-32-0"></span>**VALOR PROMEDIO DE RESPUESTA DE SATISFACIÓN DE CLIENTE DE LAS ENCUESTAS**

| Año  | <b>Mes</b> | Suma de puntaje de<br>encuestas | <b>Cantidad de</b><br>tickets | <b>Valor</b><br>promedio |
|------|------------|---------------------------------|-------------------------------|--------------------------|
| 2018 | 1          | 24                              | 5                             | 4,8                      |
| 2018 | 2          | 18                              | 5                             | 3,6                      |
| 2018 | 3          | 36                              | 8                             | 4,5                      |
| 2018 | 4          | 39                              | 9                             | 4,3                      |
| 2018 | 5          | 73                              | 16                            | 4,6                      |
| 2018 | 6          | 30                              | 7                             | 4,3                      |
| 2018 | 7          | 29                              | 6                             | 4,8                      |
| 2018 | 8          | 19                              | 4                             | 4,8                      |
| 2018 | 9          | 18                              | 5                             | 3,6                      |
| 2018 | 10         | 35                              | 8                             | 4,4                      |
| 2018 | 11         | 29                              | 8                             | 3,6                      |

**Tabla 3. Promedio de respuestas de encuestas** 

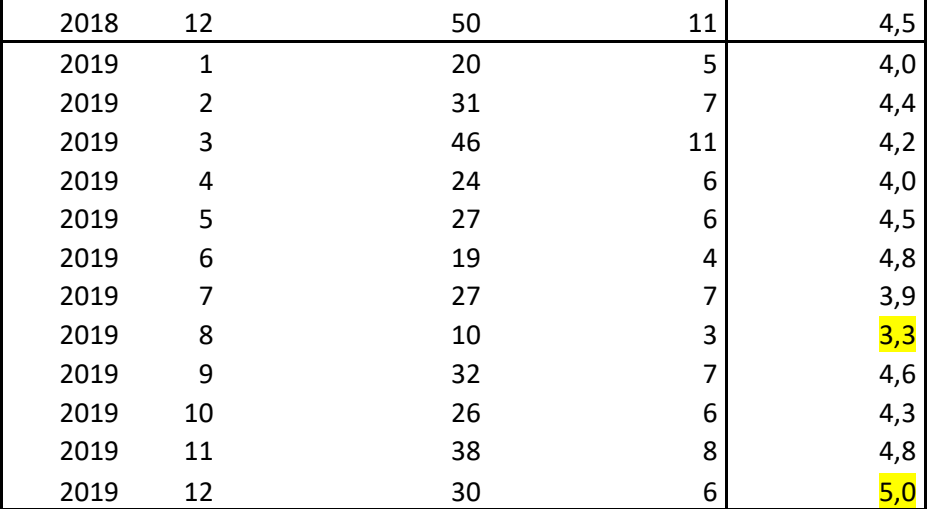

Para la medición de la satisfacción del cliente por medio del resultado de las encuestas, se utilizó la métrica de valor promedio del resultado de las encuestas, la misma que se pudo validar que el puntaje de menor valor fue en el año 2019 con un total de tres encuestas completadas cuyo resultado fue de 3.3 sobre un valor de 5. En ese mismo año se obtuvo el mejor resultado promedio de encuesta en el mes de diciembre con un total de seis encuestas completadas cuyo valor promedio de 5.0 sobre un valor de 5.

### <span id="page-34-0"></span>**CONCLUSIONES Y RECOMENDACIONES**

#### **CONCLUSIONES**

Del análisis realizado en el presente documento, con la información y datos levantados de la herramienta, se enlistan las siguientes conclusiones:

1. Con la aplicación adquirida por la empresa se pudo mejorar la atención del cliente teniendo un mayor control de los escenarios y requerimientos ingresados en la herramienta.

2. Con el resultado de las encuestas enviado por los clientes, la empresa puede validar la satisfacción de todos sus clientes.

3. Con la información registrada en la aplicación nos ayuda poder generar resultados con los indicadores del área de soporte. La misma que nos permite evaluar y mejorar el rendimiento del área.

4. Con el uso de la herramienta Autotask, la empresa ya cuenta con informes que garantice el resultado de la satisfacción del cliente.

#### **RECOMENDACIONES**

En base a los resultados obtenidos del caso expuesto se enlistan las siguientes recomendaciones:

- 1. Para un mejor rendimiento del área de soporte es importante que cada año se capacite al personal del área sobre las actualizaciones que la herramienta dispone.
- 2. Es importante que los escenarios más comunes se tengan documentados en la herramienta para que el personal nuevo que llegue a incorporarse al área tenga conocimiento de los escenarios.
- 3. Establecer reuniones de seguimientos relacionados a los incidentes registrados en el aplicativo con los clientes de la empresa para establecer una brecha de confianza.

## <span id="page-36-0"></span>**BIBLIOGRAFÍA**

[1]Autotask,Login,

[https://www.autotask.net/Mvc/Framework/Authentication.mvc/Authenticate,](https://www.autotask.net/Mvc/Framework/Authentication.mvc/Authenticate) fecha de consulta Enero del 2021.

[2]Cinterfor,Guia para la evaluación de impacto, [https://guia.oitcinterfor.org/como-evaluar/como-se-construyen-indicadores,](https://guia.oitcinterfor.org/como-evaluar/como-se-construyen-indicadores)

Fecha de consulta Diciembre del 2020.

[3] Ahora, El area de soporte consigue mejorar el rendimiento y el tiempo de gestión de la consultas del canal, [https://www.ahora.es/mejoras-area-de](https://www.ahora.es/mejoras-area-de-soporte-ahora-freeware/)[soporte-ahora-freeware/,](https://www.ahora.es/mejoras-area-de-soporte-ahora-freeware/) Fecha de consulta Diciembre del 2020.

[4]Icorp,KPI para el servicio de soporte en campo de TI, [http://www.icorp.com.mx/blog/kpis-para-servicios-de-soporte-en-campo/,](http://www.icorp.com.mx/blog/kpis-para-servicios-de-soporte-en-campo/)

Fecha de consulta Diciembre del 2020.

[5] Scielo,Herramienta de soporte a un sistema de métricas e indicadores para la qestión de proyectos, [http://scielo.sld.cu/scielo.php?script=sci\\_arttext&pid=S2227-](http://scielo.sld.cu/scielo.php?script=sci_arttext&pid=S2227-18992013000200004) [18992013000200004,](http://scielo.sld.cu/scielo.php?script=sci_arttext&pid=S2227-18992013000200004) Fecha de consulta Diciembre del 2020.